## Navmenu2

### Table of contents:

- [Home](https://lingtran.net/LingTranSoft-Wiki)
- [Training Materials](https://lingtran.net/Training-Materials)
	- [FLEx](https://lingtran.net/FLEx)
		- [FLEx 9 training manual 2020](https://lingtran.net/FLEx-9-training-manual-2020)
		- [FLEx 9](https://lingtran.net/FLEx-9)
		- [FLEx 8 Morphological Parser](https://lingtran.net/FLEx-8-Morphological-Parser)
		- [FLEx 8](https://lingtran.net/FLEx-8)
		- [Flex 3](https://lingtran.net/Flex-3)
	- [Scripture App Builder](https://lingtran.net/Scripture-App-Builder-TP)
	- [Scripture Forge: Translation Suggestions](https://lingtran.net/Scripture-Forge%3A-Translation-Suggestions)
	- [Basic Computer Skills](https://lingtran.net/Basic-Computer-Skills)
		- [Windows](https://lingtran.net/BCS-Windows)
			- [Windows 10 Teaching Module Plan Form](https://lingtran.net/Windows-10-Teaching-Module-Plan-Form)
			- [Windows 8](https://lingtran.net/Windows-8)
		- [File Management](https://lingtran.net/BCS-FileManagment)
		- [MS Word](https://lingtran.net/BCS-Word)
		- [Dropbox](https://lingtran.net/BCS-Dropbox)
		- [Skype](https://lingtran.net/BCS-Skype)
		- [Gmail](https://lingtran.net/BCS-GMail)
		- [Firefox](https://lingtran.net/BCS-FireFox)
		- [PowerPoint](https://lingtran.net/BCS_PowerPoint)
		- [Google Drive File Stream](https://lingtran.net/Session-11%3A-Google-Drive-File-Stream)
	- [Adapt-It](https://lingtran.net/Adapt-It)
		- [Adapt-It Tutorials](https://lingtran.net/Adapt-It-Tutorials)
		- [Getting Started](https://lingtran.net/A6-Getting-Started)
		- [Adapt-It Basics](https://lingtran.net/A6-Adapt-It-Basics)
		- [Backing Up Files](https://lingtran.net/A6-backing-up-Files)
		- [Advanced Features](https://lingtran.net/A6-Advanced-Features)
		- [Back Translation](https://lingtran.net/A6-Back-Translation)
		- [Help for Adapt It Administrators](https://lingtran.net/Help-for-Adapt-It-Administrators)
	- [Bloom](https://lingtran.net/Bloom)
		- [Bloom 4](https://lingtran.net/Bloom-4)
			- [Bloom 4 Session 1](https://lingtran.net/Bloom-4-Session-1)
		- [Introduction to Bloom 3.0](https://lingtran.net/Introduction-to-Bloom-3.0)
		- [Bloom 3](https://lingtran.net/Bloom-3)
		- [1 Create a Bloom collection](https://lingtran.net/1-Create-a-Bloom-collection)
		- [2 Add a basic book to a collection](https://lingtran.net/2-Add-a-basic-book-to-a-collection)
			- [Add a Big Book to a collection](https://lingtran.net/Add-a-Big-Book-to-a-collection)
			- [Adding Audio to Your Books](https://lingtran.net/Adding-Audio-to-Your-Books)
		- [3 Add a Leveled Reader to a Collection](https://lingtran.net/3-Add-a-Leveled-Reader-to-a-Collection)
		- [4 Add a Decodable Reader to a Collection](https://lingtran.net/4-Add-a-Decodable-Reader-to-a-Collection)
		- [5 Publishing in Bloom](https://lingtran.net/5-Publishing-in-Bloom)
			- [Bloom 3 Session 1](https://lingtran.net/Bloom-3-Session-1)
				- [Bloom 3 To Add Image](https://lingtran.net/Bloom-3-To-Add-Image)
				- [Bloom 3 To Add Text](https://lingtran.net/Bloom-3-To-Add-Text)
			- [Bloom 3 Session 2](https://lingtran.net/Bloom-3-Session-2)
			- [Bloom 3 Session 3](https://lingtran.net/Bloom-3-Session-3)
			- [Bloom 3 Session 4](https://lingtran.net/Bloom-3-Session-4)
			- [Bloom 3 Session 5](https://lingtran.net/Bloom-3-Session-5)
			- [Bloom 3 Session 6](https://lingtran.net/Bloom-3-Session-6)

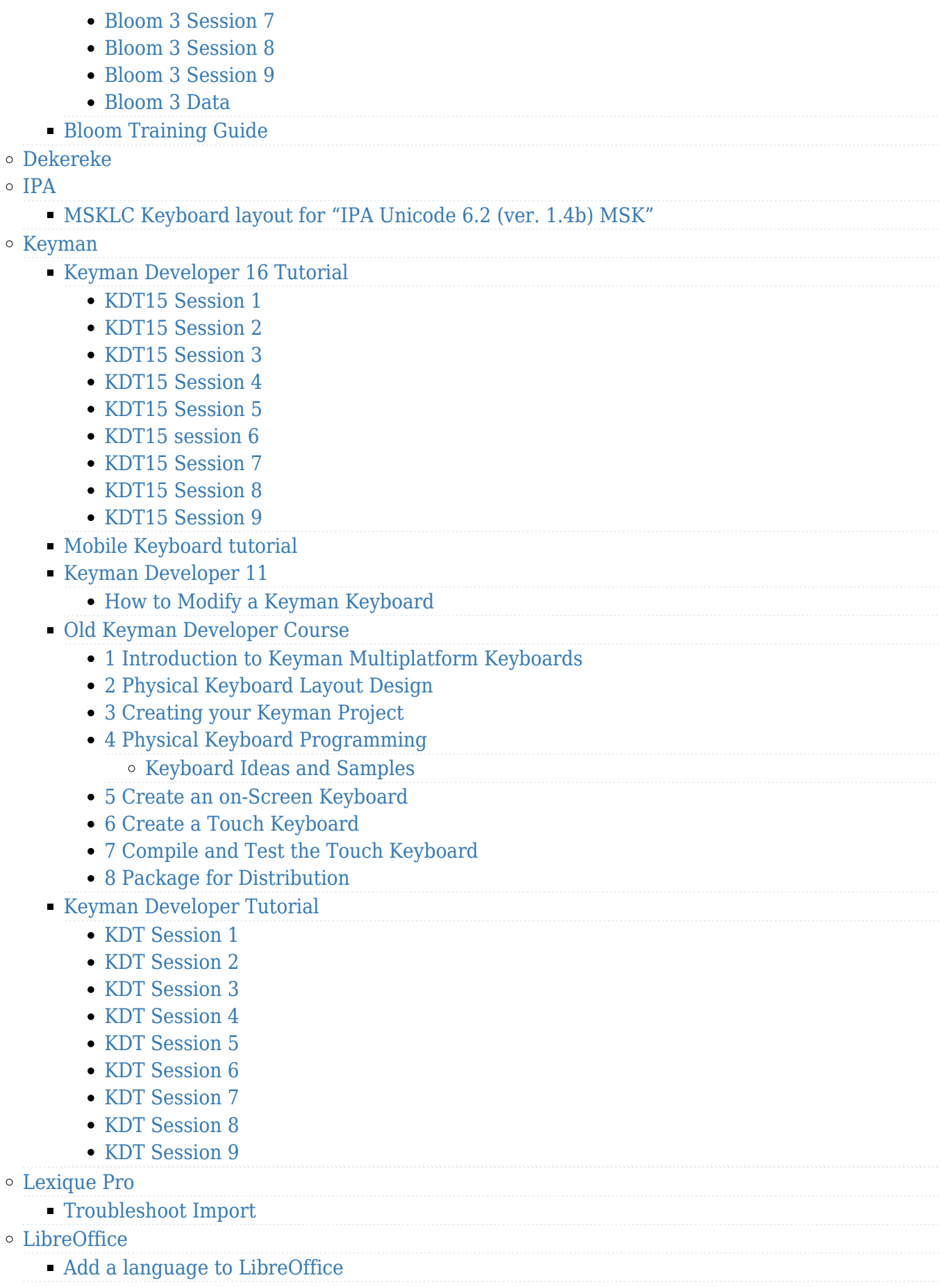

- [OmegaT Translation Memory Tool](https://lingtran.net/OmegaT-Translation-Memory-Tool)
- [Paratext](https://lingtran.net/Paratext)
	- [Animated introduction to Paratext and the stages of a translation project](https://lingtran.net/Animated-introduction-to-Paratext-and-the-stages-of-a-translation-project)
	- [Paratext 8 Course Manuals](https://lingtran.net/Paratext-8-Course-Manuals)
		- [PT8 Supporters Contents](https://lingtran.net/PT8SuppMan_Contenu)
			- o [PT8 Supporters Manual](https://lingtran.net/PT8SuppManP1)
- [Paratext 8 Stages 1 and 2](https://lingtran.net/Paratext-8-Stages-1-and-2)
	- o PARATEXT 8 1-2 IntroStage1
	- o PARATEXT 8 1-2 Stage2
	- [PT8-Special Text](https://lingtran.net/PT8-Special-Text)
	- [PT8-Bible Abbreviations](https://lingtran.net/PT8-Bible-Abbreviations)
	- [PT8-Chad](https://lingtran.net/PT8-Chad)
	- [PT12USFM](https://lingtran.net/PT12USFM)
- [Paratext 8 Stages 3 to 6](https://lingtran.net/Paratext-8-Stages-3-to-6)
	- [Paratext\\_8\\_3-6\\_Intro](https://lingtran.net/Paratext_8_3-6_Intro)
	- [Paratext\\_8\\_3-6\\_Stage3](https://lingtran.net/Paratext_8_3-6_Stage3)
	- [Paratext\\_8\\_3-6\\_Stage4](https://lingtran.net/Paratext_8_3-6_Stage4)
	- [Paratext\\_8\\_3-6\\_Stage5](https://lingtran.net/Paratext_8_3-6_Stage5)
	- [Paratext\\_8\\_3-6\\_Stage6](https://lingtran.net/Paratext_8_3-6_Stage6)
	- [Paratext\\_8\\_3-6\\_SpecText](https://lingtran.net/Paratext_8_3-6_SpecText)
	- [Paratext\\_8\\_3-6\\_BibleBooks](https://lingtran.net/Paratext_8_3-6_BibleBooks)
	- [Paratext\\_8\\_3-6\\_Chad](https://lingtran.net/Paratext_8_3-6_Chad)
	- [Paratext\\_8\\_3-6\\_USFM](https://lingtran.net/Paratext_8_3-6_USFM)
- [Paratext 8 Consultant Contents](https://lingtran.net/Paratext_8_Cons_Contenu)
- [3 Migration Scenarios](https://lingtran.net/3-Migration-Scenarios)
- [Paratext Tutorials](https://lingtran.net/Paratext-Tutorials)
	- [Basic Editing](https://lingtran.net/Basic-Editing)
	- [Language Source Tools in Paratext 7.6](https://lingtran.net/Language-Source-Tools-in-Paratext-7.6)
	- [View menu tutorial](https://lingtran.net/View-menu-tutorial)
	- [Basic introduction to USFMs](https://lingtran.net/Basic-introduction-to-USFMs)
	- [Tips and Tricks](https://lingtran.net/Paratext-Tips-and-Tricks)
	- [Introduction to Using Notes](https://lingtran.net/Introduction-to-Using-Notes)
	- [Cookbook for Consultants](https://lingtran.net/Paratext-Cookbook-for-Consultants)
	- [Menus vary by active project](https://lingtran.net/Menus-vary-by-active-project)
	- [Vérifications](https://lingtran.net/V%C3%A9rifications)
	- [Help! Paratext has stopped working](https://lingtran.net/Help!-Paratext-has-stopped-working)
	- [Help, send and receive is not working!](https://lingtran.net/Help,-send-and-receive-is-not-working!)
		- [Temporary new project](https://lingtran.net/Temporary-new-project)
	- [Bible Modules](https://lingtran.net/Bible-Modules)
		- [How to use Bible Modules in Paratext](https://lingtran.net/How-to-use-Bible-Modules-in-Paratext)
		- [Troubleshooting Modules](https://lingtran.net/Troubleshooting-Modules)
		- [Example Modules](https://lingtran.net/Example-Modules)
		- [Advanced Bible Modules](https://lingtran.net/Advanced-Bible-Modules)
		- o [Bible-Module-Repository](https://lingtran.net/Bible-Module-Repository)
			- [Submit a Bible Module](https://lingtran.net/Submit-a-Bible-Module)
	- [Which Paratext Tool When](https://lingtran.net/Which-Paratext-Tool-When)
	- [Paratext-FLEx Integration Tutorial](https://lingtran.net/Paratext-FLEx-Integration-Tutorial)
	- [Back Translations and Interlinearizer](https://lingtran.net/Back-Translations-and-Interlinearizer)
	- [Send-receive and backing up your data](https://lingtran.net/Send-receive-and-backing-up-your-data)
	- [ParaTExt 8 Test Projects](https://lingtran.net/ParaTExt-8-Test-Projects)
	- [New features in Paratext 8](https://lingtran.net/New-features-in-Paratext-8)
		- [New features in Paratext 7.5](https://lingtran.net/New-features-in-Paratext-7.5)
	- [Voice Marking Tools](https://lingtran.net/Voice-Marking-Tools)
- [Paratext 9 Materials](https://lingtran.net/Paratext-9-Materials)
	- [Paratext 9 Overview](https://lingtran.net/Paratext-9-Overview)
	- [Project Plans](https://lingtran.net/Project-Plans)
		- [Applying a Project Plan to an Existing Project](https://lingtran.net/Applying-a-Project-Plan-to-an-Existing-Project)
		- [Project Plans Training Plan](https://lingtran.net/Project-Plans-Training-Plan)

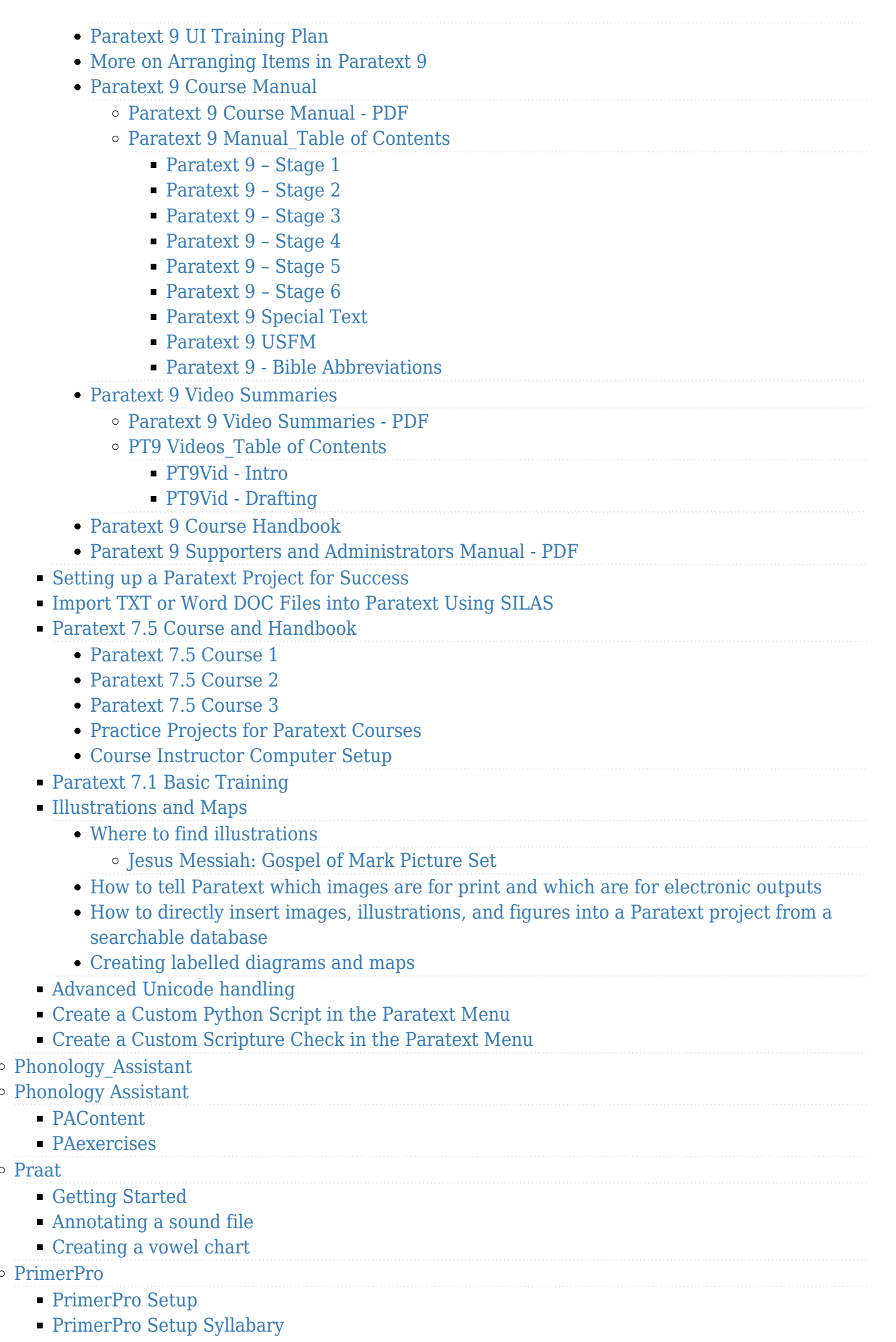

[PrimerPro Primer Making](https://lingtran.net/PrimerPro-Primer-Making)

#### [PrimerPro Easy Steps](https://lingtran.net/PrimerPro-Easy-Steps)

- [Reading App builder](https://lingtran.net/Reading-App-builder)
	- [Before you build an app](https://lingtran.net/Before-you-build-an-app)
	- [Building a Bloom book app](https://lingtran.net/Building-a-Bloom-book-app)
	- [Building a talking book](https://lingtran.net/Building-a-talking-book)

### [SayMore](https://lingtran.net/SayMore)

- [Create a new project](https://lingtran.net/Create-a-new-project)
- [Completing Project Information](https://lingtran.net/Completing-Project-Information)
- [Use Help Menus](https://lingtran.net/Use-Help-Menus)
- [Add a person](https://lingtran.net/Add-a-person)
- [Add a session](https://lingtran.net/Add-a-session)
- [Convert Media](https://lingtran.net/Convert-Media)
- [Segment sound file for annotation](https://lingtran.net/Segment-sound-file-for-annotation)
- [Record Careful Speech or Oral Translation](https://lingtran.net/Record-Careful-Speech-or-Oral-Translation)
- [Annotation Options](https://lingtran.net/Annotation-Options)
- [Export Options](https://lingtran.net/Export-Options)
- [Scripture App Builder](https://lingtran.net/Scripture-App-Builder)
	- [Installing and using Aeneas](https://lingtran.net/Installing-and-using-Aeneas)
- [SynPhony](https://lingtran.net/SynPhony)
- $\circ$  [Translator's Workplace](https://lingtran.net/Translator)
	- Translator $&\#039$ ; Workplace Logos Edition
		- [Logos 8 Get Started Manual](https://lingtran.net/Logos-8-Get-Started-Manual)
		- [Opening Logos](https://lingtran.net/Opening-Logos)
		- [Opening a Resource](https://lingtran.net/Opening-a-Resource)
		- [Navigating a Resource](https://lingtran.net/Navigating-a-Resource)
		- [Reading Multiple Versions](https://lingtran.net/Reading-Multiple-Versions)
		- [Basic Search](https://lingtran.net/Basic-Search)
		- [Bible Search](https://lingtran.net/Bible-Search)
		- [Looking for Bible Facts](https://lingtran.net/Looking-for-Bible-Facts)
		- [Using the Home Page](https://lingtran.net/Using-the-Home-Page)
		- [Using the Passage Guide](https://lingtran.net/Using-the-Passage-Guide)
		- [Using the Exegetical Guide](https://lingtran.net/Using-the-Exegetical-Guide)
		- [Using the Bible Word Study Guide](https://lingtran.net/Using-the-Bible-Word-Study-Guide)
		- [Using the Sermon Starter Guide](https://lingtran.net/Using-the-Sermon-Starter-Guide)
		- [Using the Topic Guide](https://lingtran.net/Using-the-Topic-Guide)
		- [Studying English Words Using the Bible Word Study Guide](https://lingtran.net/Studying-English-Words-Using-the-Bible-Word-Study-Guide)
		- [Studying Hebrew and Greek Words Using the Bible Word Study Guide](https://lingtran.net/Studying-Hebrew-and-Greek-Words-Using-the-Bible-Word-Study-Guide)
		- [Prepare a Bible Lesson Using the Sermon Starter Guide](https://lingtran.net/Prepare-a-Bible-Lesson-Using-the-Sermon-Starter-Guide)
		- [Look for Information on a Topic Using the Topic Guide](https://lingtran.net/Look-for-Information-on-a-Topic-Using-the-Topic-Guide)
		- [Saving Your Workspace or Layout](https://lingtran.net/Saving-Your-Workspace-or-Layout)
		- [Arranging the Windows](https://lingtran.net/Arranging-the-Windows)
		- [Study a Word Using a Reverse Interlinear](https://lingtran.net/Study-a-Word-Using-a-Reverse-Interlinear)
		- [Study a Word Using a Morphology Search](https://lingtran.net/Study-a-Word-Using-a-Morphology-Search)
	- [Logos edition](https://lingtran.net/Translator)
		- [Logos 8 Get Started Manual](https://lingtran.net/Logos-8-Get-Started-Manual)
		- [Set up TW Logos for Success](https://lingtran.net/Set-up-TW-Logos-for-Success)
		- [Quickstart Guide](https://lingtran.net/Quickstart-Guide)
		- [Advanced Tips](https://lingtran.net/Advanced-Tips)
		- [Scrolling with other Translation Programs](https://lingtran.net/Scrolling-with-other-Translation-Programs)
		- [Transition from TWFolio](https://lingtran.net/Transition-from-TWFolio)
		- [Troubleshooting](https://lingtran.net/Troubleshooting)
		- [External Resources](https://lingtran.net/External-Resources)
		- [Low Bandwidth Installation and Updates](https://lingtran.net/Low-Bandwidth-Installation-and-Updates)

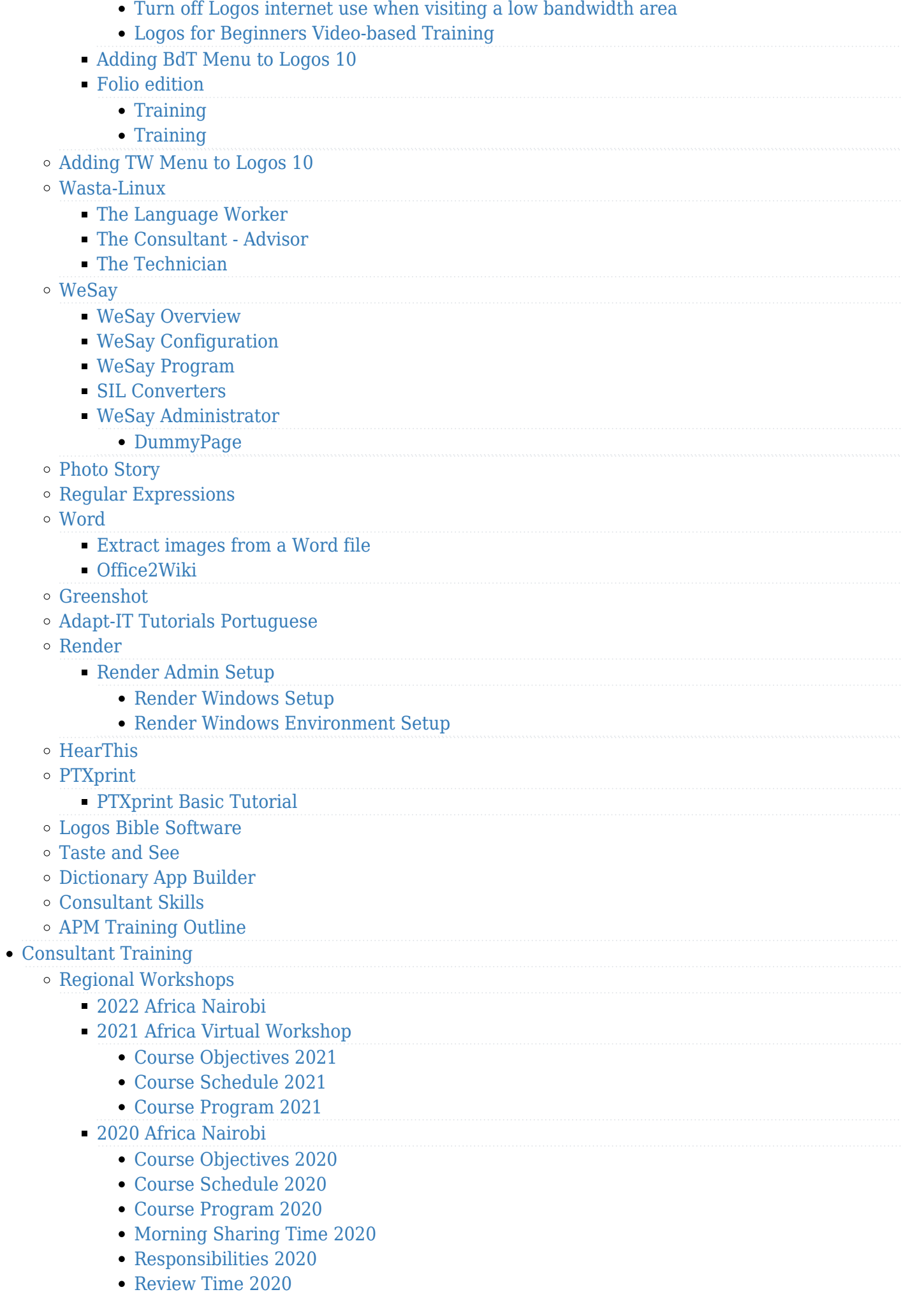

[LTCT Evaluation 2020](https://lingtran.net/LTCT-Evaluation-2020)

- [2019 Africa Nairobi](https://lingtran.net/2019-Africa-Nairobi)
	- [Course Objectives 2019](https://lingtran.net/Course-Objectives-2019)
	- [Course Schedule 2019](https://lingtran.net/Course-Schedule-2019)
	- [Course Program 2019](https://lingtran.net/Course-Program-2019)
	- [Morning Sharing Time](https://lingtran.net/Morning-Sharing-Time)
	- [Responsibilities 2019](https://lingtran.net/Responsibilities-2019)
	- [Review Time 2019](https://lingtran.net/Review-Time-2019)
	- [LTCT 2019 Evaluation](https://lingtran.net/LTCT-2019-Evaluation)
- [2018 Africa Nairobi](https://lingtran.net/2018-Africa-Nairobi)
	- [Course Objectives 2018](https://lingtran.net/Course-Objectives-2018)
	- [Course Schedule 2018](https://lingtran.net/Course-Schedule-2018)
	- [Course Program 2018](https://lingtran.net/Course-Program-2018)
	- [Evening Sessions 2018](https://lingtran.net/Evening-Sessions-2018)
	- [Morning Sharing Time 2018](https://lingtran.net/Morning-Sharing-Time-2018)
	- [Responsibilities 2018](https://lingtran.net/Responsibilities-2018)
	- [Review Time 2018](https://lingtran.net/Review-Time-2018)
	- [LCTC 2018 Evaluation](https://lingtran.net/LCTC-2018-Evaluation)
- [2017 Africa Nairobi](https://lingtran.net/2017-Africa-Nairobi)
	- [Course Objectives 2017](https://lingtran.net/Course-Objectives-2017)
	- [Course Schedule 2017](https://lingtran.net/Course-Schedule-2017)
	- [Course program 2017](https://lingtran.net/Course-program-2017)
		- [Setup Project Plan](https://lingtran.net/Setup-Project-Plan)
		- [Paratext 8 CRC](https://lingtran.net/Paratext-8---CRC)
		- [Paratext 8 CRC](https://lingtran.net/Paratext-8---CRC)
		- [Installing Pt8 Resources](https://lingtran.net/Installing-Pt8-Resources)
		- [Converting a Pt8 project](https://lingtran.net/Converting-a-Pt8-project)
		- [LTCT2017 Problem Solving](https://lingtran.net/LTCT2017-Problem-Solving)
	- [Evening Sessions 2017](https://lingtran.net/Evening-Sessions-2017)
	- [Morning Sharing Time 2017](https://lingtran.net/Morning-Sharing-Time-2017)
	- [Responsibilities 2017](https://lingtran.net/Responsibilities-2017)
	- [LTCT 2017 Evaluation](https://lingtran.net/LTCT-2017-Evaluation)
- [2016 Africa Nairobi](https://lingtran.net/2016-Africa-Nairobi)
	- [Course Objectives 2016](https://lingtran.net/Course-Objectives-2016)
	- [Course Schedule 2016](https://lingtran.net/Course-Schedule-2016)
	- [Course Program 2016](https://lingtran.net/Course-Program-2016)
		- [HearThis Session 4](https://lingtran.net/HearThis-Session-4)
			- [FLEx 8 Lexicon Edit](https://lingtran.net/FLEx-8-Lexicon-Edit)
			- [FLEX 8 Using text to build lexicon](https://lingtran.net/FLEX-8-Using-text-to-build-lexicon)
			- [LTCT2016 FLEx Export](https://lingtran.net/LTCT2016-FLEx---Export)
			- [Scripture App Builder Day 1](https://lingtran.net/Scripture-App-Builder-Day-1)
			- [LTCT2016 WeSay New Projct](https://lingtran.net/LTCT2016-WeSay-New-Projct)
			- [Create a new project from a FLEX Lift File](https://lingtran.net/Create-a-new-project-from-a-FLEX-Lift-File)
			- [LTCT2016 Wesay Wordlist](https://lingtran.net/LTCT2016-Wesay-Wordlist)
			- [LTCT2016 WeSay Collaboration](https://lingtran.net/LTCT2016-WeSay-Collaboration)
			- o [Scripture App Builder Day 1B](https://lingtran.net/Scripture-App-Builder-Day-1B)
			- [Scripture App Builder Day 1C](https://lingtran.net/Scripture-App-Builder-Day-1C)
			- o [Scripture App Builder Day1D](https://lingtran.net/Scripture-App-Builder-Day1D)
			- [Scripture App Builder Day 2A](https://lingtran.net/Scripture-App-Builder-Day-2A)
			- [Scripture App Builder Day 2A](https://lingtran.net/Scripture-App-Builder-Day-2A)
			- [Scripture App Builder Day 2B](https://lingtran.net/Scripture-App-Builder-Day-2B)
			- [Scripture App Builder Day 2C](https://lingtran.net/Scripture-App-Builder-Day-2C)
			- [Scripture App Builder Day 2D](https://lingtran.net/Scripture-App-Builder-Day-2D)
			- [Scripture App Builder Day 3A](https://lingtran.net/Scripture-App-Builder-Day-3A)
- [Scripture App Builder Day 3B](https://lingtran.net/Scripture-App-Builder-Day-3B)
- [Scripture App Builder Day 3C](https://lingtran.net/Scripture-App-Builder-Day-3C)
- [Scripture App Builder Day 3D](https://lingtran.net/Scripture-App-Builder-Day-3D)
- [LTCT2016 RegExp](https://lingtran.net/LTCT2016-RegExp)
- [LTCT2016 Paratext1](https://lingtran.net/LTCT2016-Paratext1)
- [Evening Sessions 2016](https://lingtran.net/Evening-Sessions-2016)
- [Morning Sharing Time 2016](https://lingtran.net/Morning-Sharing-Time-2016)
- [Responsibilities 2016](https://lingtran.net/Responsibilities-2016)
- [LTCT 2016 Evaluation](https://lingtran.net/LTCT-2016-Evaluation)
- [2015 Africa Nairobi](https://lingtran.net/2015-Africa-Nairobi)
	- [Course Program 2015](https://lingtran.net/Course-Program-2015)
	- [Course Schedule 2015](https://lingtran.net/Course-Schedule-2015)
- [2014 Africa Nairobi](https://lingtran.net/2014-Africa-Nairobi)
	- [Course Schedule 2014](https://lingtran.net/Course-Schedule-2014)
	- [Course Program 2014](https://lingtran.net/Course-Program-2014)
	- [Evening Sessions 2014](https://lingtran.net/Evening-Sessions-2014)
	- [Morning Sharing Time 2014](https://lingtran.net/Morning-Sharing-Time-2014)
	- [Responsibilities 2014](https://lingtran.net/Responsibilities-2014)
	- [Evaluation 2014](https://lingtran.net/Evaluation-2014)
- [2014 Africa Kara, Togo](https://lingtran.net/2014-Africa-Kara,-Togo)
	- [Programme](https://lingtran.net/Programme)
- [2013 Africa Nairobi](https://lingtran.net/2013-Africa-Nairobi)
- [2012 Africa Nairobi](https://lingtran.net/2012-Africa-Nairobi)
	- [Course Objectives 2012](https://lingtran.net/Course-Objectives-2012)
	- [Course Program 2012](https://lingtran.net/Course-Program-2012)
	- [LTCT2012 Friday Jan 20](https://lingtran.net/LTCT2012-Friday-Jan-20)
	- [LTCT2012 Thursday Jan 19](https://lingtran.net/LTCT2012-Thursday-Jan-19)
	- [LTCT2012 Wednesday Jan 18](https://lingtran.net/LTCT2012-Wednesday-Jan-18)
	- [LTCT2012 Tuesday Jan 17](https://lingtran.net/LTCT2012-Tuesday-Jan-17)
	- [LTCT2012 Monday jan 16](https://lingtran.net/LTCT2012-Monday-jan-16)
	- [LTCT2012 Saturday Jan 14](https://lingtran.net/LTCT2012-Saturday-Jan-14)
	- [LTCT2012 Friday Jan 13](https://lingtran.net/LTCT2012-Friday-Jan-13)
	- [LTCT2012 Thursday Jan 12](https://lingtran.net/LTCT2012-Thursday-Jan-12)
	- [LTCT2012 Wednesday Jan11](https://lingtran.net/LTCT2012-Wednesday-Jan11)
	- [LTCT2012 Tuesday Jan 10](https://lingtran.net/LTCT2012-Tuesday-Jan-10)
	- [LTCT 2012 Monday Jan9](https://lingtran.net/LTCT-2012-Monday-Jan9)
	- [LTCT2012 Evaluation](https://lingtran.net/LTCT2012-Evaluation)
- [Proactive Software Training](https://lingtran.net/Proactive-Software-Training)
- [Teaching a Workshop](https://lingtran.net/Teaching-a-Workshop)

### [Paratext for Consultants](https://lingtran.net/Paratext-for-Consultants)

- [1 Arranging your workspace](https://lingtran.net/1-Arranging-your-workspace)
- [2 Consultant notes](https://lingtran.net/2-Consultant-notes)
- [3 Searching and Dictionaries](https://lingtran.net/3-Searching-and-Dictionaries)
- [4 Send and receive](https://lingtran.net/4-Send-and-receive)
- [5 Taking notes during checking](https://lingtran.net/5-Taking-notes-during-checking)
	- [Exercise 4 the old way](https://lingtran.net/Exercise-4---the-old-way)
- [6 Keeping track of Biblical term renderings](https://lingtran.net/6-Keeping-track-of-Biblical-term-renderings)
- [7 Using the Biblical terms tool](https://lingtran.net/7-Using-the-Biblical-terms-tool)
- [8 Seeing history and comparing versions](https://lingtran.net/8-Seeing-history-and-comparing-versions)
- [9 Understanding the vernacular text](https://lingtran.net/9-Understanding-the-vernacular-text)
- [10 Spell checking](https://lingtran.net/10-Spell-checking)
- [Video lessons](https://lingtran.net/Video-lessons)

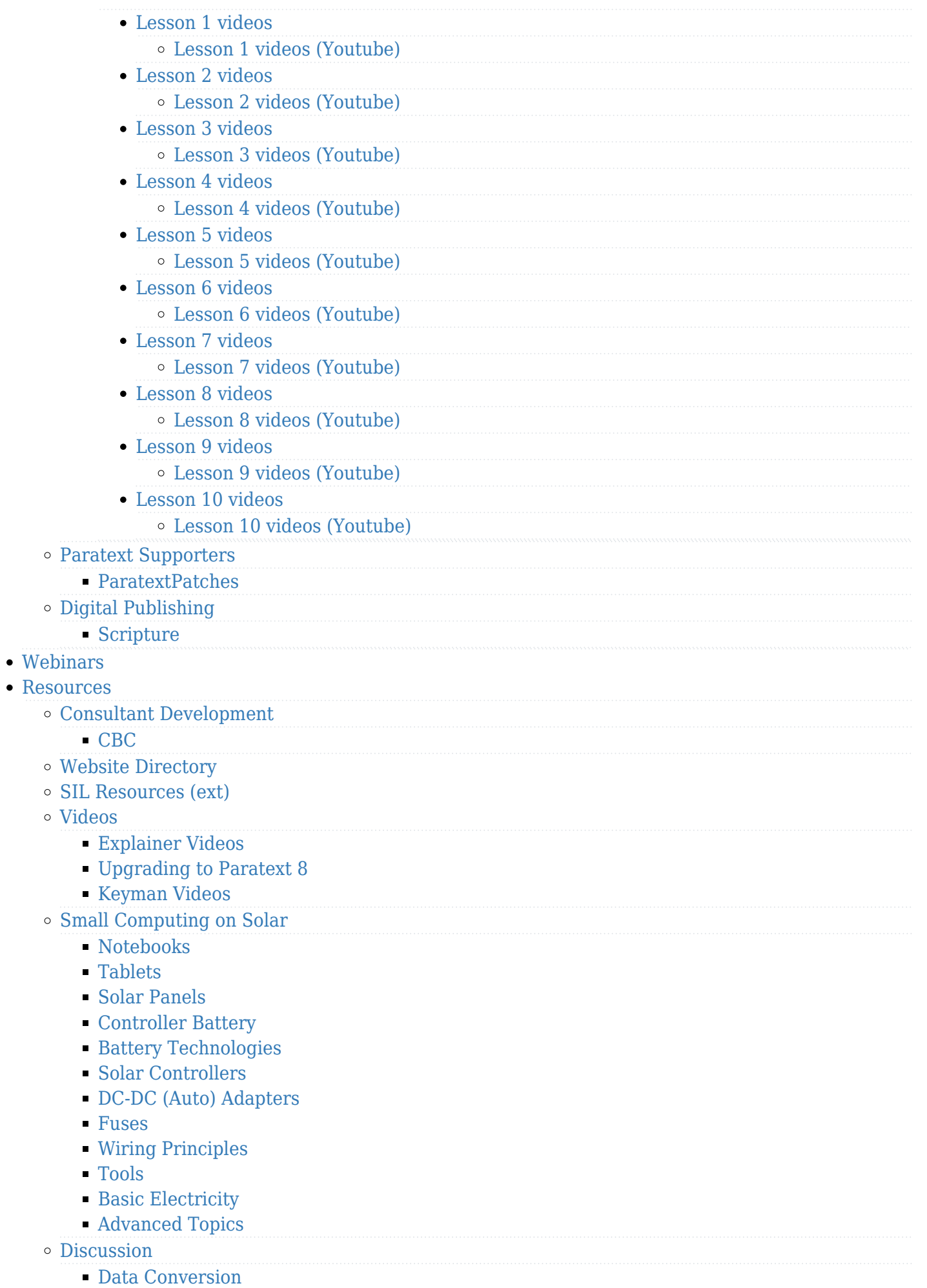

[Video creation tips](https://lingtran.net/Video-creation-tips)

 $\circ$ 

 $\circ$ 

 $\circ$ 

 $\circ$  $\circ$  $\circ$ 

 $\circ$ 

 $\circ$ 

[Camtasia Basic Recommendations](https://lingtran.net/Camtasia-Basic-Recommendations)

# [Camtasia Advanced Tips](https://lingtran.net/Camtasia-Advanced-Tips)

### **Exercise S**

- [Keyboards for Indic Languages](https://lingtran.net/Keyboards-for-Indic-Languages)
	- [Keyboards for Devanagari Script](https://lingtran.net/Keyboards-for-Devanagari-Script)
	- [Keyboards for Malayalam Script](https://lingtran.net/Keyboards-for-Malayalam-Script)
	- [Keyboards for Tamil Script](https://lingtran.net/Keyboards-for-Tamil-Script)
	- [Keyboards for Kannada Script](https://lingtran.net/Keyboards-for-Kannada-Script)
	- [Keyboards for Santali Language](https://lingtran.net/Keyboards-for-Santali-Language)
- o [Indic Typesetting Help](https://lingtran.net/Indic-Typesetting-Help)
- [Word Collection](https://lingtran.net/Word-Collection)
	- **MLE4000 Wordlist in FLEX**
	- [MLE4000 Wordlist in WeSay](https://lingtran.net/MLE4000-Wordlist-in-WeSay)